#### **OVER DIT DOCUMENT**

De opleiding Neurologie gaat gebruikmaken van het nieuwe Reconcept e-portfolio. Om de overgang zo goed mogelijk te laten verlopen, is een aantal bondige instructies beschikbaar gesteld. Dit document helpt de opleider op weg om met zijn kliniek van start te gaan met het ingebruiknemen van het nieuwe e-portfolio.

**Voor het ingebruiknemen door de AIOS is een uitgebreid document opgesteld dat hen helpt de nodige gegevens te verzamelen. Dit document bevat uitleg over de opzet van het nieuwe opleiden. We raden dat de opleider dit document ook bestudeert.**

In dit document wordt stap voor stap ingegaan op de rol van de opleider bij het ingebruiknemen van het nieuwe e-portfolio.

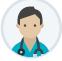

## **Uw eigen account ingebruiknemen**

Als opleider krijgt u van Reconcept een e-mail met een link, waarmee u het e-portfolio in gebruik kunt nemen. U wordt gevraagd om een wachtwoord te kiezen, en vervolgens een aantal persoonsgegevens in te voeren. Een belangrijk onderdeel is het kiezen van een persoonlijke pincode. De pincode wordt door het systeem heen gebruikt om (beoordelingens)formulieren goed te keuren.

## **Andere gebruikers toevoegen**

Om andere gebruikers toegang te geven tot het portfolio, moet u een account voor hen aanmaken. Dit doet u linksbovenin bij Beheer afdeling Neurologie. Vervolgens klikt u op de groeen knop 'Gebruiker toevoegen'. Bij de lancering van het portfolio worden de accounts voor de AIOS eenmalig door Reconcept aangemaakt.

De gebruikers die u aanmaakt krijgen net als uzelf een e-mail waarmee ze hun account in gebruik kunnen nemen. Dit proces ziet er verschillend uit voor de verschillende gebruikerstypen.

Per gebruiker heeft u nodig:

- BIG-nummer (niet voor ondersteuners)
- E-mailadres

**SOORTEN GEBRUIKERS**

#### **AIOS**

De AIOS die vanuit uw kliniek worden opgeleid. Bij ingebruikname wordt van AIOS naast een aantalpersoonsgegevens ook gevraagd om informatie over eerder behaalde resultaten. Voor meer informatie verwijzen we u door naar het hierboven genoemde document. De AIOS wordt verder gevraagd om een persoonlijke pincode te kiezen, die wordt gebruikt om (beoordelings)formulieren te accorderen.

#### **(Plaatsvervangend) Opleider**

Opleiders en Plaatsvervangend Opleiders hebben een aantal rechten in het systeem die andere leden van de opleidingsgroep niet hebben. Het gaat hierbij onder andere om het kunnen voeren van een voortgangsgesprek. Bij ingebruikname wordt hen alleen gevraagd om een aantal persoonsgegevens en een pincode. Deze pincode wordt gebruikt voor het accorderen van (beoordelings)formulieren.

### **Staflid**

Stafleden hebben beperkt toegang tot het portfolio van de AIOS. Bij ingebruikname wordt hen alleen gevraagd om een aantal persoonsgegevens en een pincode. Deze pincode wordt gebruikt voor het accorderen van (beoordelings)formulieren. Voeg ook de KNF-stafleden en kinderneurologie-stafleden als stafleden aan uw afdeling toe. Neurochirurgie is een eigen afdeling, hier hoeft u geen accounts voor aan te maken.

#### **Ondersteuner**

Ondersteuners hebben beperkt toegang tot het portfolio van de AIOS. Ondersteuners kunnen de gebruikers op uw afdeling beheren en - indien nodig - de opleidingsschema's van de AIOS bijwerken. Bij ingebruikname wordt hen alleen gevraagd om een aantal persoonsgegevens en een pincode. Deze pincode wordt gebruikt voor het archiveren van portfolio's van AIOS.

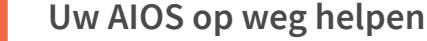

Om hun e-portfolio in gebruik te nemen wordt van de AIOS gevraagd om informatie uit een eerdere fase van de opleiding te verzamelen, zodat deze basiswaarden in het nieuwe e-portfolio kunnen worden vastgelegd. Het gaat hierbij globaal om de volgende onderdelen:

- *KBA's*
- *Verrichtingen*
- *Gesprekken*

**Het in één keer op niveau zetten van bovenstaande onderdelen kan slechts bij ingebruikname van het portfolio. De AIOS moet zorgen dat alle relevante informatie is verzameld voor hij met nieuwe e-portfolio aan de slag gaat.**

Als alle in te voeren gegevens vantevoren zijn verzameld is de ingebruikname door de AIOS in ca. 20 minuten te realiseren.

# **Vragen?**

**?**

Voor inhoudelijke vragen verwijzen we u in eerste instantie naar de Nederlandse Vereniging voor Neurologie.

Voor alle technische vragen is de helpdesk van Reconcept beschikbaar via support@reconcept.nl.

Verder stellen wij het op prijs om uw feedback te ontvangen vanuit het e-portfolio. Dat kan eenvoudig en snel door linksonder op het tekstballonnetje te klikken.